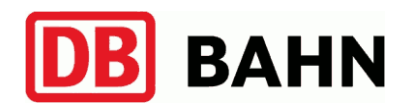

# **Persönlicher Fahrplan**

(gültig vom 03.06.2015 bis 12.12.2015)

## Au(Sieg)  $\rightarrow$  Kloster Marienthal

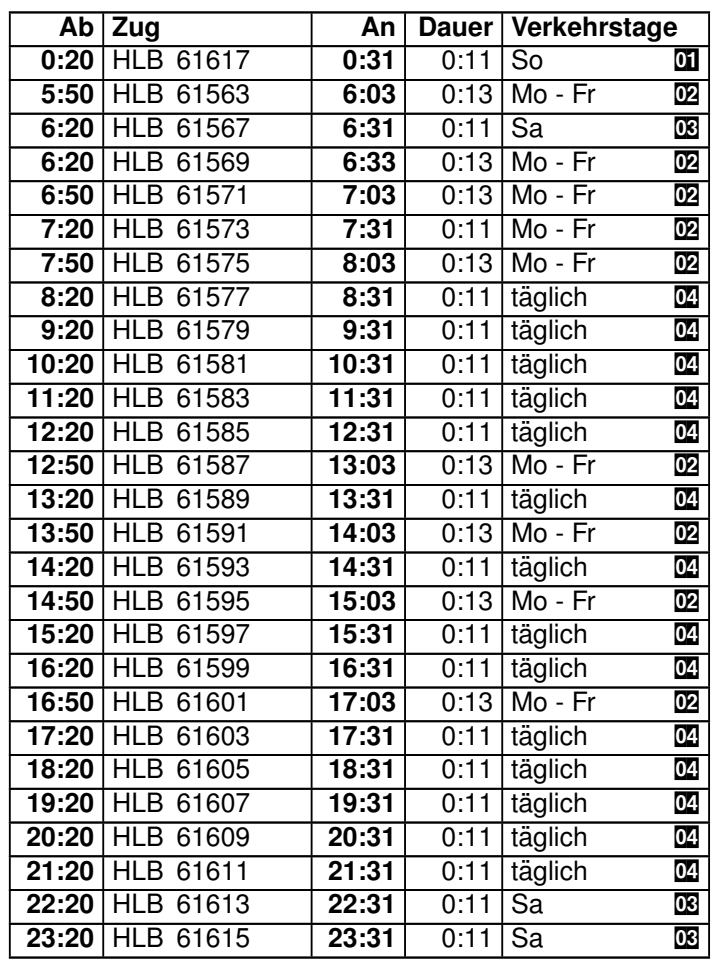

#### **Index**

- $\overline{0}$  = nicht 26. Jul bis 6. Sep, 4. Okt; auch 1. Okt
- $\begin{array}{rcl} \n\mathbf{D2} & = & \text{nicht 4. Jun, 27. Jul bis 4. Sep} \\ \n\mathbf{D3} & = & \text{nicht 25. Jul bis 5. Sep, 3. Okt} \n\end{array}$
- $\begin{array}{lll} \boxed{08} & = & \text{nicht } 25. \text{ Jul bis } 5. \text{ Sep, } 3. \text{ Okt} \\ \boxed{08} & = & \text{nicht } 25. \text{ Jul bis } 6. \text{ Sep} \end{array}$
- nicht 25. Jul bis 6. Sep

## Kloster Marienthal  $\rightarrow$  Au(Sieg)

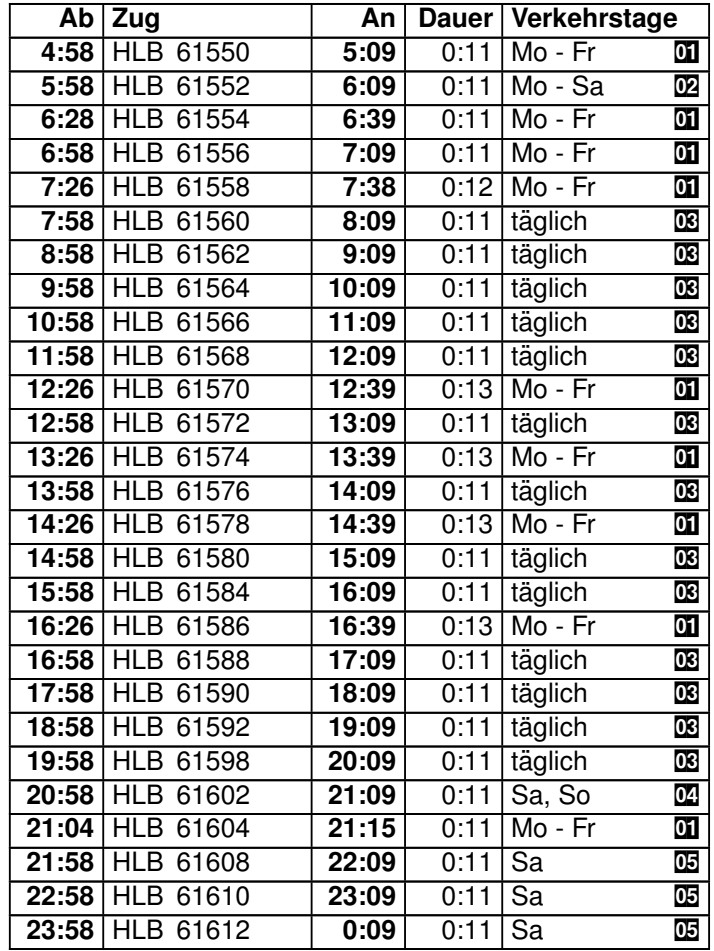

### **Index**

- $\mathbf{D}$  = nicht 4. Jun, 27. Jul bis 4. Sep
- $\mathbf{D2}$  = nicht 4. Jun, 25. Jul bis 5. Sep, 3. Okt
- $\overline{\mathbf{02}}$  = nicht 25. Jul bis 6. Sep
- $\mathbb{Z}$  = nicht 25. Jul bis 6. Sep; auch 4. Jun
- $D =$  nicht 25. Jul bis 5. Sep, 3. Okt